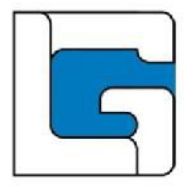

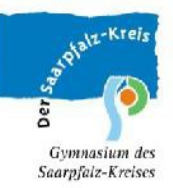

## Anmeldung zum Schwimmenlern-Kurs

im Rahmen des Aktionsprogramms "Aufholen nach Corona"

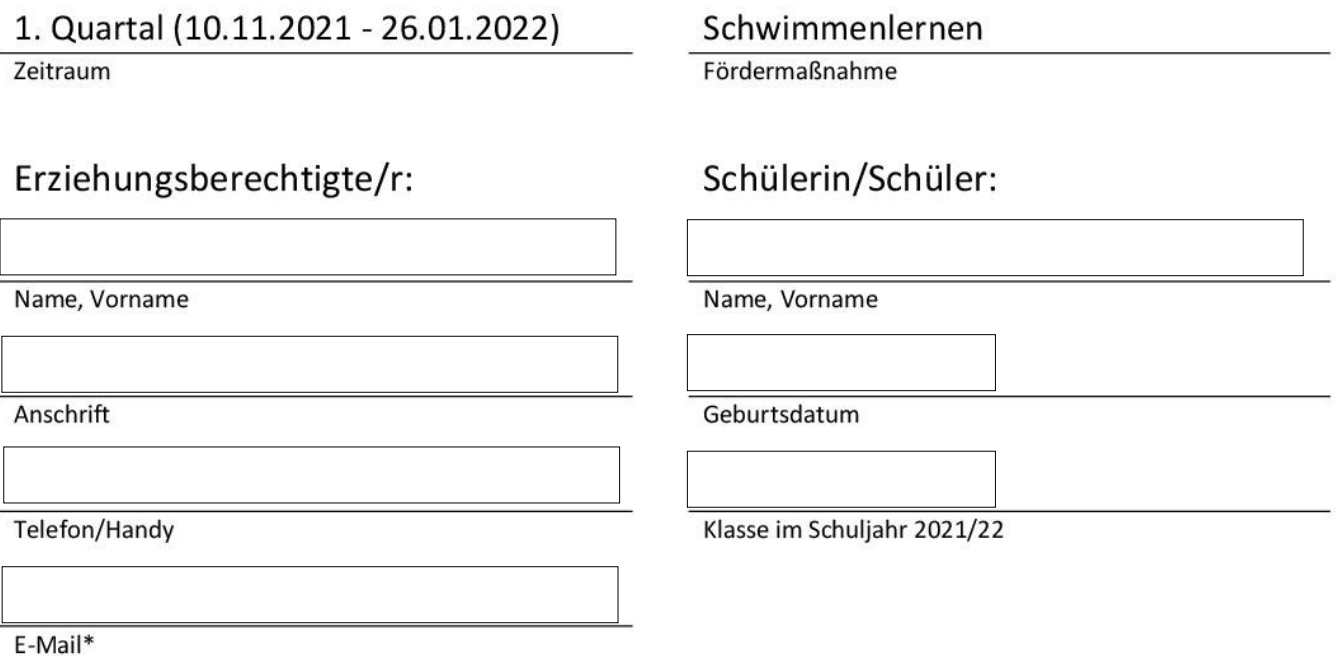

\* Die Kommunikation zwischen der betreuenden Lehrkraft des Leibniz-Gymnasium und den Erziehungsberechtigten des teilnehmenden Kindes erfolgt in der Regel per E-Mail. Dies betrifft insbesondere Informationen zu den Terminen sowie Entschuldigungen von Teilnahmen.

## Anmeldebedingungen:

- 1. Entschuldigungsregelungen: Wenn ein Kind aus nachvollziehbaren Gründen an Schwimmenlern-Kurs nicht teilnehmen kann, ist es grundsätzlich per E-Mail bei der Lehrkraft zu entschuldigen (f.hirtz@schule.saarland). Die Entschuldigung sollte bis 16 Uhr am Tag vorher oder in Ausnahmefällen, z.B. wegen kurzfristiger Erkrankung, am selben Tag bis 12 Uhr erfolgen. Bei einer gehäuften Zahl an unentschuldigten Terminen kann die Schülerin bzw. der Schüler von der Teilnahme an der Fördermaßnahme dauerhaft ausgeschlossen werden.
- 2. Ungebührliches Verhalten: Im Interesse aller hat die betreuende Lehrkraft das Recht, bei ungebührlichem Betragen nach Verwarnung eine Schülerin / einen Schüler für den betreffenden Tag vom Schwimmenlern-Kurs freizustellen. Bei einer gehäuften Zahl an derartigen Freistellungen kann eine Schülerin / ein Schüler von der Teilnahme an der Fördermaßnahme dauerhaft ausgeschlossen werden.

Hiermit melde ich / melden wir unser Kind verbindlich für den o.g. Zeitraum und zu den o.g. Anmeldebedingungen an.